## TUGAS AKHIR RANCANG BANGUN SISTEM PEMESANAN MANDIRI PADA RESTORAN BERBASIS PROGRESSIVE WEB APPS

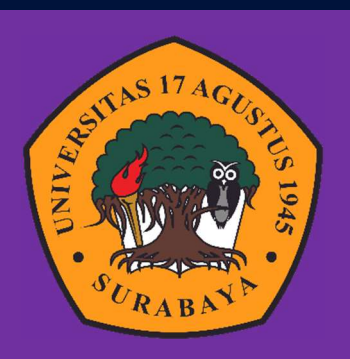

Oleh : Achmad Rizal 1461900281

# PROGRAM STUDI INFORMATIKA FAKULTAS TEKNIK UNIVERSITAS 17 AGUSTUS 1945 SURABAYA

2022

#### TUGAS AKHIR

## RANCANG BANGUN SISTEM PEMESANAN MANDIRI RESTORAN BERBASIS PROGRESSIVE WEB APPS

Diajukan sebagai salah satu syarat untuk memperoleh gelar Sarjana Komputer di Program Studi Informatika

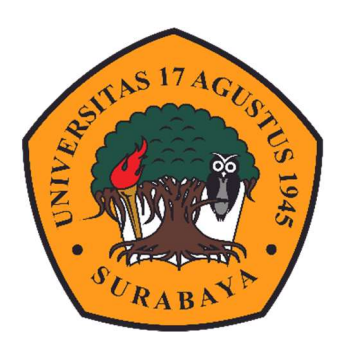

Oleh :

Achmad Rizal 1461900281

## PROGRAM STUDI INFORMATIKA FAKULTAS TEKNIK UNIVERSITAS 17 AGUSTUS 1945 SURABAYA 2022

#### FINAL PROJECT

### SELF-SERVICE RESTAURANT ORDERING SYSTEM DESIGN BASED ON PROGRESSIVE WEB APPS

Prepared as partial fulfilment of the requirement for the degree of Sarjana Komputer at Informatics Deparment

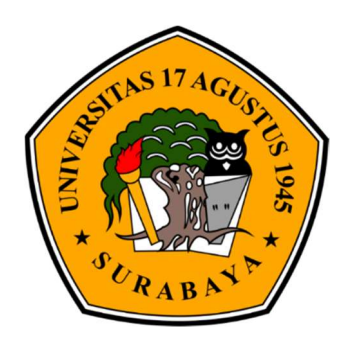

By:

Achmad Rizal 1461900281

## INFORMATICS DEPARTMENT FACULTY OF ENGINEERING UNIVERSITAS 17 AGUSTUS 1945 SURABAYA 2022

#### PROGRAM STUDI INFORAMTIKA **FAKULTAS TEKNIK** UNIVERSITAS 17 AGUSTUS 1945 SURABAYA

#### LEMBAR PENGESAHAN TUGAS AKHIR

**NBI** Nama Prodi **Fakultas Judul Tugas Akhir**  : 1461900281 : Achmad Rizal : S-1 Informatika : Teknik : RANCANG BANGUN SISTEM PEMESANAN MANDIRI RESTORAN BERBASIS PROGRESSIVE **WEB APPS** 

Mengetahui / Menyetujui **Dosen Pembimbing** 

Intan Dzikria, S.Kom., MIM., P.hD. NPP. 20460.16.0701

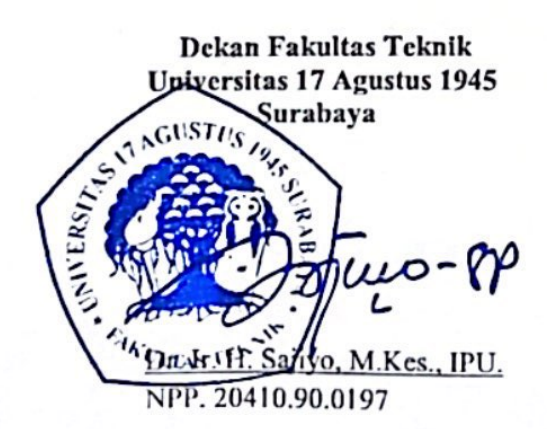

Ketua Program Studi Informatika Universitas 17 Agustus 1945 Surabaya

Aidil Primasetya Armin, S.ST., M.T. NPP. 20460.16.0700

### PERNYATAAN KEASLIAN DAN PERSETUJUAN **PUBLIKASI**

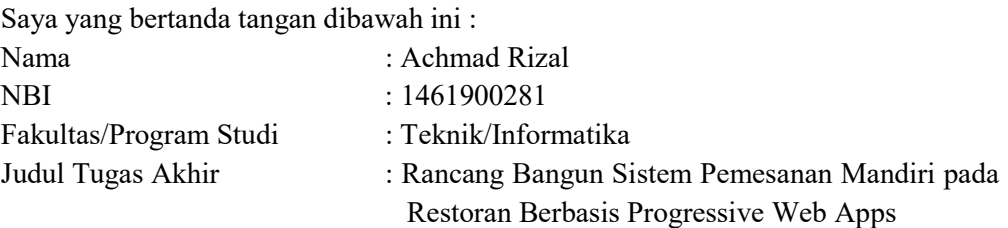

Menyatakan dengan sesungguhnya bahwa :

- 1. Tugas akhir dengan judul diatas bukan merupakan tiruan atau duplikasi dari tugas akhir yang sudah dipublikasikan dan atau pernah dipakai untuk mendapatkkan gelar sarjana teknik di lingkungan Universitas 17 Agustus 1945 Surabaya maupun di Perguruan Tinggi atau Instansi manapun, kecuali bagian yang sumber informasinya dicantumkan sebagaimana mestinya.
- 2. Tugas akhir dengan judul diatas bukan merupakan plagiarisme, pencurian hasil karya milik orang lain, hasil kerja orang lain atau segala kemungkinan lain yang pada hakekatnya merupakan karya tulis tugas akhir saya secara orsinil dan otentik.
- 3. Demi pengembangan ilmu pengetahuan, saya memberikan hak atas tugas akhir ini kepada Universitas 17 Agustus 1945 Surabaya untuk menyimpan, mengalih media/formatkan, mengelola dalam bentuk pangkalan data (database), merawat, dan mempublikasikan tugas akhir saya selama tetap mencantumkan nama saya sebagai penulis/pencipta seabgai pemilik Hak Cipta.
- 4. Pernyataan ini saya buat dengan kesadaran sendiri dan tidak atas tekanan ataupun paksaan dari pihak kampus maupun demi menegakan integritas akademik di institusi ini dan bila kemudian hari diduga kuat ada ketidaksesuaian antara fakta dengan kenyataan ini, saya bersedia diproses oleh tim Fakultas yang dibentuk untuk melakukan verifikasi, dengna sanksi terberat berupa pembatalan kelulusan/kesarjanaan.

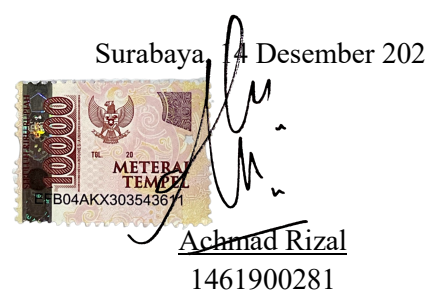

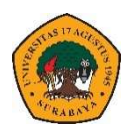

U N I V E R S I T A S 17 AGUSTUS 1945 S U R A B A Y A

 BADAN PERPUSTAKAAN JL. SEMOLOWARU 45 SURABAYA TLP. 031 593 1800 (EX 311) EMAIL: PERPUS@UNTAG-SBY.AC.ID.

### LEMBAR PERNYATAAN PERSETUJUAN PUBLIKASI KARYA ILMIAH UNTUK KEPENTINGAN AKADEMIS

Sebagai civitas akademika Universitas 17 Agustus 1945 Surabaya, Saya yang bertanda tangan di bawah ini:

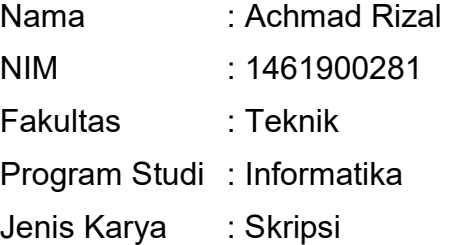

Demi perkembangan ilmu pengetahuan, saya meyetujui untuk memberikan kepada Badan Perpustakaan Universitas 17 Agustus 1945 Surabaya Hak Bebas Royalti Nonekslusif (Nonexclusive Royalty-Free Right), atas karya saya yang berjudul:

#### Rancang Bangun Sistem Pemesanan Mandiri pada Restoran Berbasis Progressive Web Apps

Dengan Hak Bebas Royalti Nonekslusif (Nonexclusive Royalty-Free Right), Badan Perpustakaan Universitas 17 Agustus 1945 Surabaya berhak menyimpan, mengalihkan media atau memformatkan, mengolah dalam bentuk pangkalan data (database), merawat, mempublikasikan karya ilmiah saya selama tetap tercantum.

Dibuat di : Universitas 17 Agustus 1945 Surabaya Pada Tanggal : 14 Desember 2022

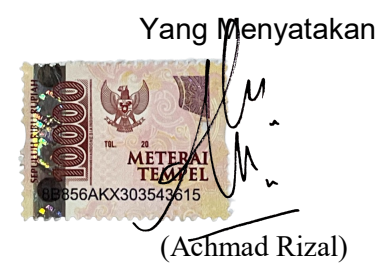

#### KATA PENGANTAR

Segala puji dan syukur ke hadirat Tuhan Yang Maha Pengasih atas segala limpahan kasih, karunia dan kehendak-Nya sehingga Penelitian Tugas Akhir ini dengan judul "Rancang Bangun Sistem Pemesanan Mandiri Restoran Berbasis Progressive Web Apps", dapat diselesaikan dengan baik. Selesainya Penelitian Tugas Akhir ini tidak lepas dari bantuan, bimbingan dan do'a dari berbagai pihak. Pada kesempatan ini ingin disampaikan terima kasih kepada semua pihak yang telah membantu dalam pembuatan karya ini, ucapan terima kasih yang sebesar-besarnya kepada yang terhormat :

- 1. Bapak Prof. Dr. Mulyanto Nugroho, MM.,CMA.,CPA., selaku Rektor Universitas 17 Agustus 1945 Surabaya.
- 2. Bapak Dr. Ir. Sajiyo, M.Kes., IPU., selaku Dekan Fakultas Teknik Universitas 17 Agustus 1945 Surabaya.
- 3. Bapak Aidil Primasetya Armin, S.ST., M.T., selaku Ketua Program Studi Informatika Universitas 17 Agustus 1945 Surabaya.
- 4. Ibu Intan Dzikria, S.Kom., MIM., Ph.D., selaku Dosen Pembimbing dalam proses penyusunan Tugas Akhir ini.
- 5. Bapak Agus Hermanto, S.Kom., M.MT., ITIL., COBIT dan Bapak Fridy Mandita, S.Kom., M.Sc. selaku dosen penguji yang telah memberikan saran, kritik dan masukan yang membangun dalam penelitian tugas akhir ini.
- 6. Seluruh dosen pengajar di Jurusan Informatika Fakultas Teknik Universitas 17 Agustus 1945 Surabaya.
- 7. Ibu dan Ayah serta Keluarga tercinta yang senantiasa mendo'akan dan memberikan semangat dalam penyelesaian Penelitian Tugas Akhir ini.
- 8. Semua pihak yang telah membantu hingga terselesaikannya pembuatan Penelitian Tugas Akhir ini yang tidak dapat disebutkan satu persatu.

Dalam pembuatan Tugas Akhir ini tentunya masih banyak kekurangan dan keterbatasan yang dimiliki, oleh karena itu diharapkan saran dan kritik untuk membangun kesempurnaan karya ini.

Surabaya, Desember 2022

Penulis

#### ABSTRAK

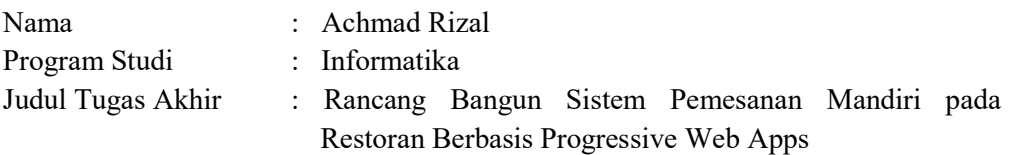

Perkembangan tempat usaha mikro kecil dan menengah (UMKM) semakin pesat pada saat ini. Sehingga tiap rumah makan maupun restoran harus memprioritaskan pelayanan yang diberikan sehingga kepuasan pelanggan bisa menjadi lebih baik. Namun pada kenyataanya pada beberapa restoran terdapat suatu masalah yang sering terjadi, diantaranya keryawan restoran keliru dalam pengantaran pesanan, karyawan tidak cekatan, disisi lain pelanggan merasa tidak nyaman dan bosan pada saat menunggu hidangan atau pesanan yang terlalu lama disajikan serta pelanggan merasa tidak puas dalam pelayanan yang diberikan.

Permasalahan seperti ini timbul karena kurangnya inovasi yang dilakukan oleh restoran untuk meningkatkan pelayanan kepada pelanggan. Solusi dari permasalahan tersebut yaitu melakukan sebuah inovasi peningkatan pelayanan dengan merancang aplikasi pemesanan pada restoran secara mandiri dengan memanfaatkan teknologi qr code, sehingga mampu untuk meningkatkan pelayanan restoran baik dari sisi pemilik usaha maupun pelanggan. Bagi pemilik usaha akan meningkatkan operasional restoran, sedangkan dari sisi pelanggan akan meningkatkan layanan yang diberikan dalam proses pemesanan menu makanan pada restoran.

Berdasarkan permasalahan yang ditemukan penelitian ini bertujuan untuk menjadi rujukan dan dasar dalam pengembangan sistem pemesanan mandiri restoran berbasis progressive web apps dengan memanfaatkan teknologi qr code, sehingga dapat membantu meningkatkan performa pelayanan dan operasional restoran atau cafe.

Kata kunci : (progressive web apps, restoran, sistem informasi restoran, pemesanan mandiri, qr code).

#### **ABSTRACT**

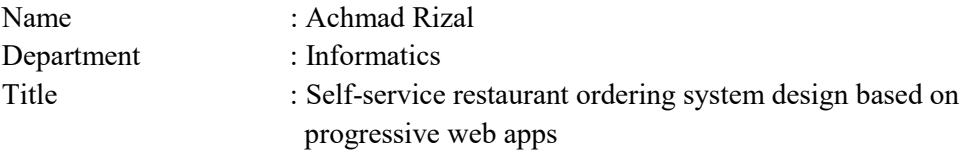

The growth of micro, small and medium businesses (MSMEs) is increasing rapidly at this time. That way, each restaurant must prioritize the services provided so that customer satisfaction can be better. However, in reality in some restaurants there is a problem that often occurs, including restaurant employees being mistaken in delivering orders, employees are not dexterous, on the other hand customers feel uncomfortable and bored when waiting for dishes or orders that are too long served and customers feel dissatisfied in the services provided.

These problems arise due to the lack of innovation carried out by restaurants to improve service to customers. The solution to these problems is to make an innovation to improve services by designing an ordering application for restaurants independently by utilizing qr code technology, so that it is able to improve restaurant services both from the side of business owners and customers. For the business owner, it will improve restaurant operations, while from the customer side it will improve the services provided in the process of ordering the food menu at the restaurant.

According to the problems found, this research aims to be a reference and basis in the development of a progressive web apps-based restaurant self-ordering system by utilizing qr code technology, so that it can help improve service performance and restaurant or cafe operations.

Keywords : (progressive web apps, restaurant, restaurant information system, self ordering, qr code).

#### **DAFTAR ISI**

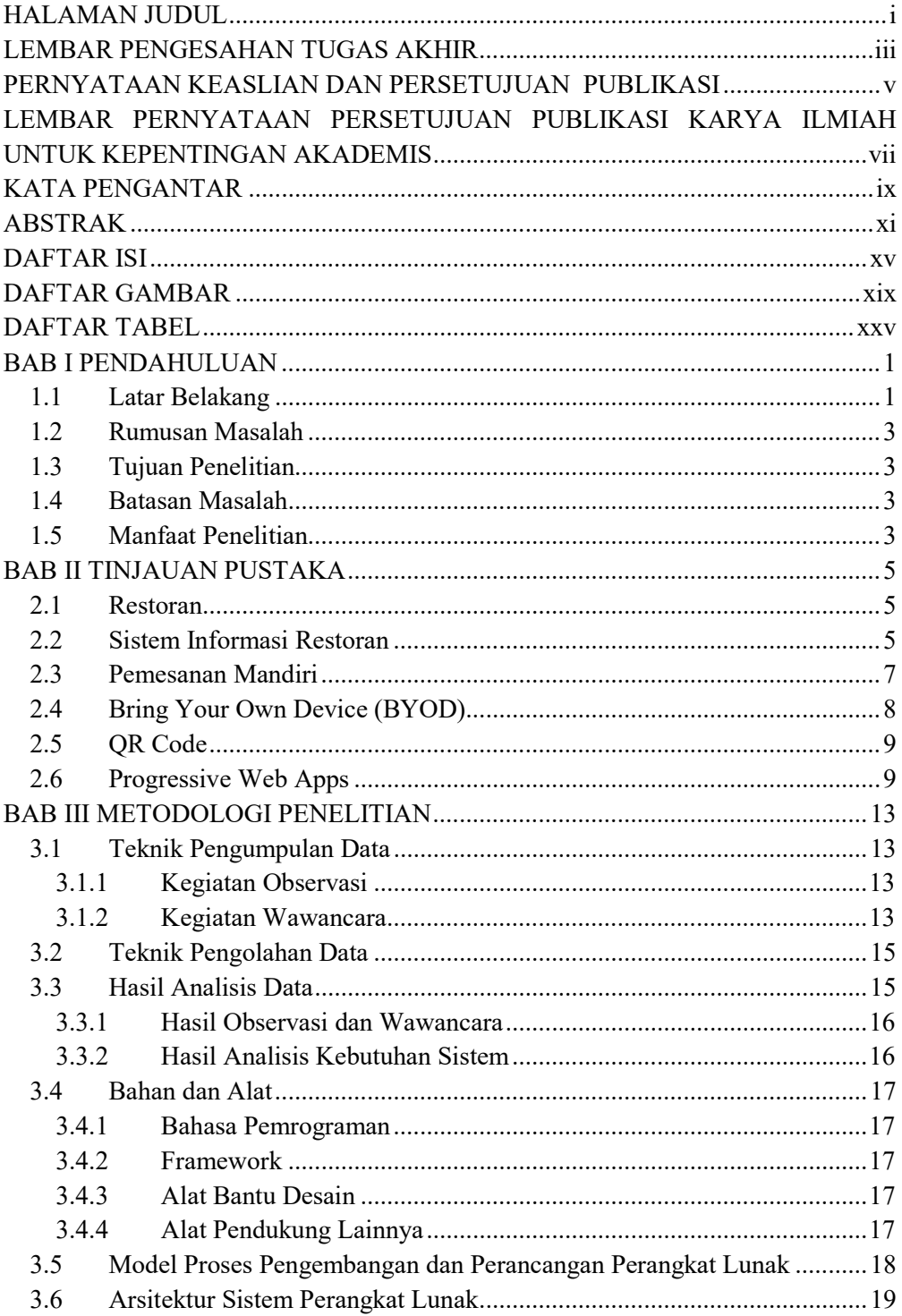

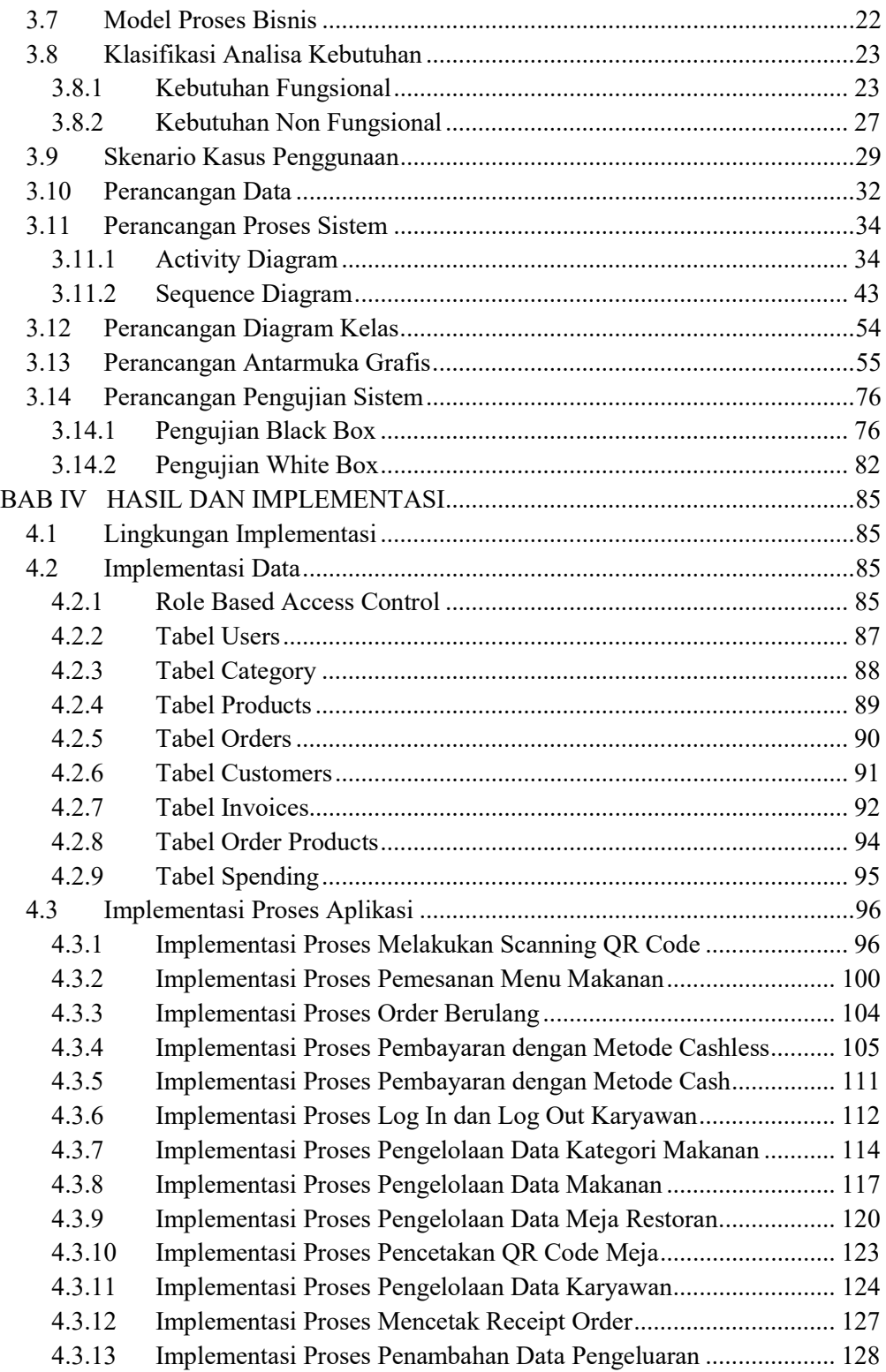

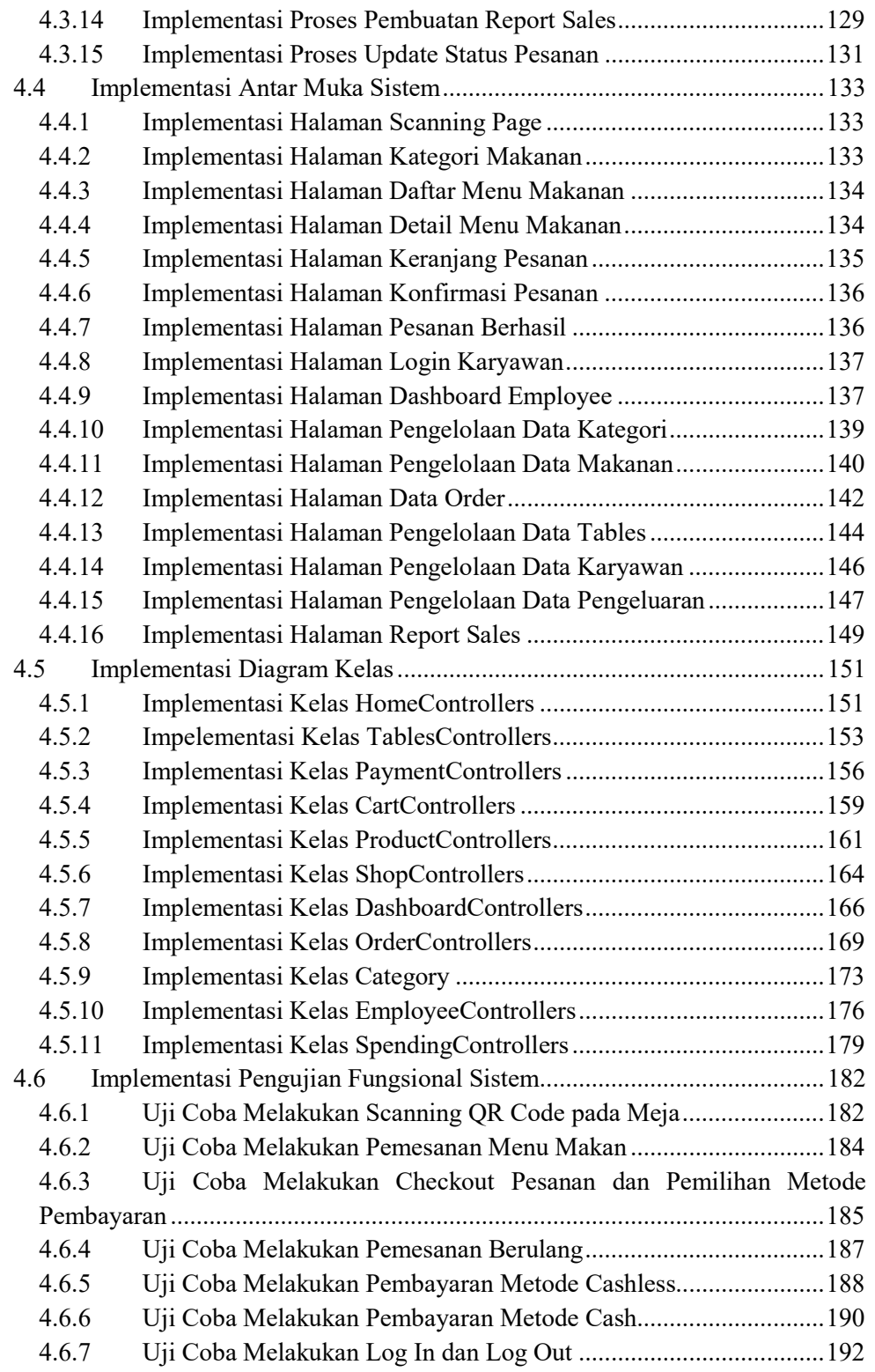

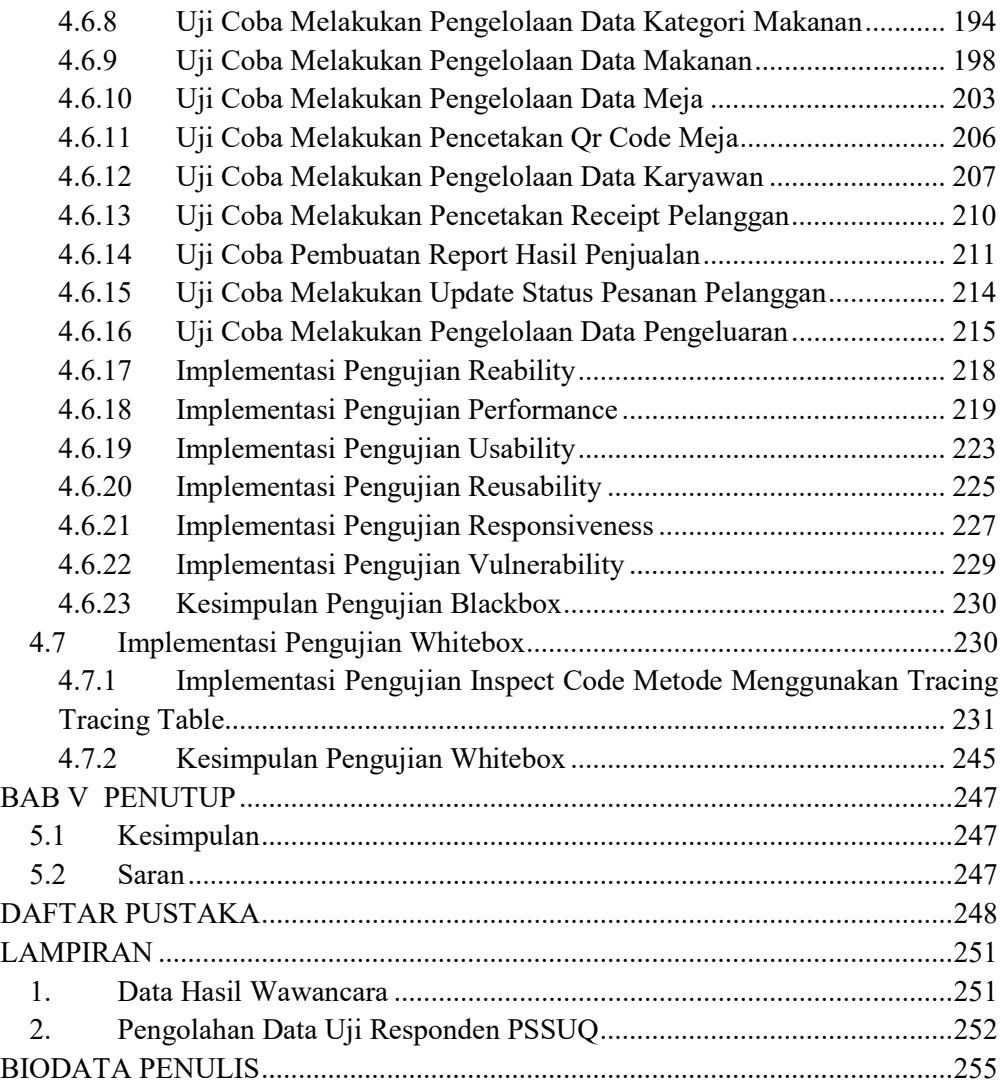

## DAFTAR GAMBAR

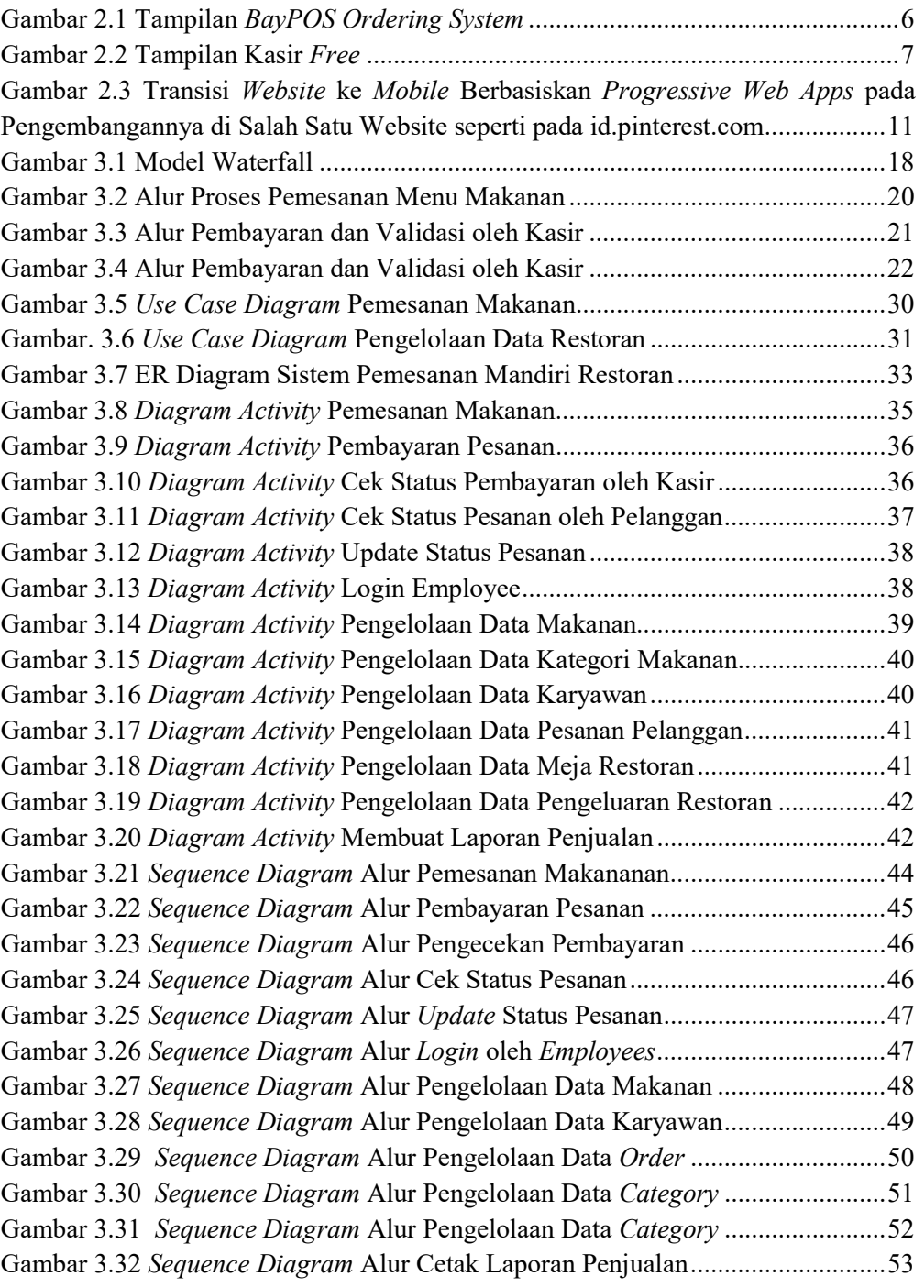

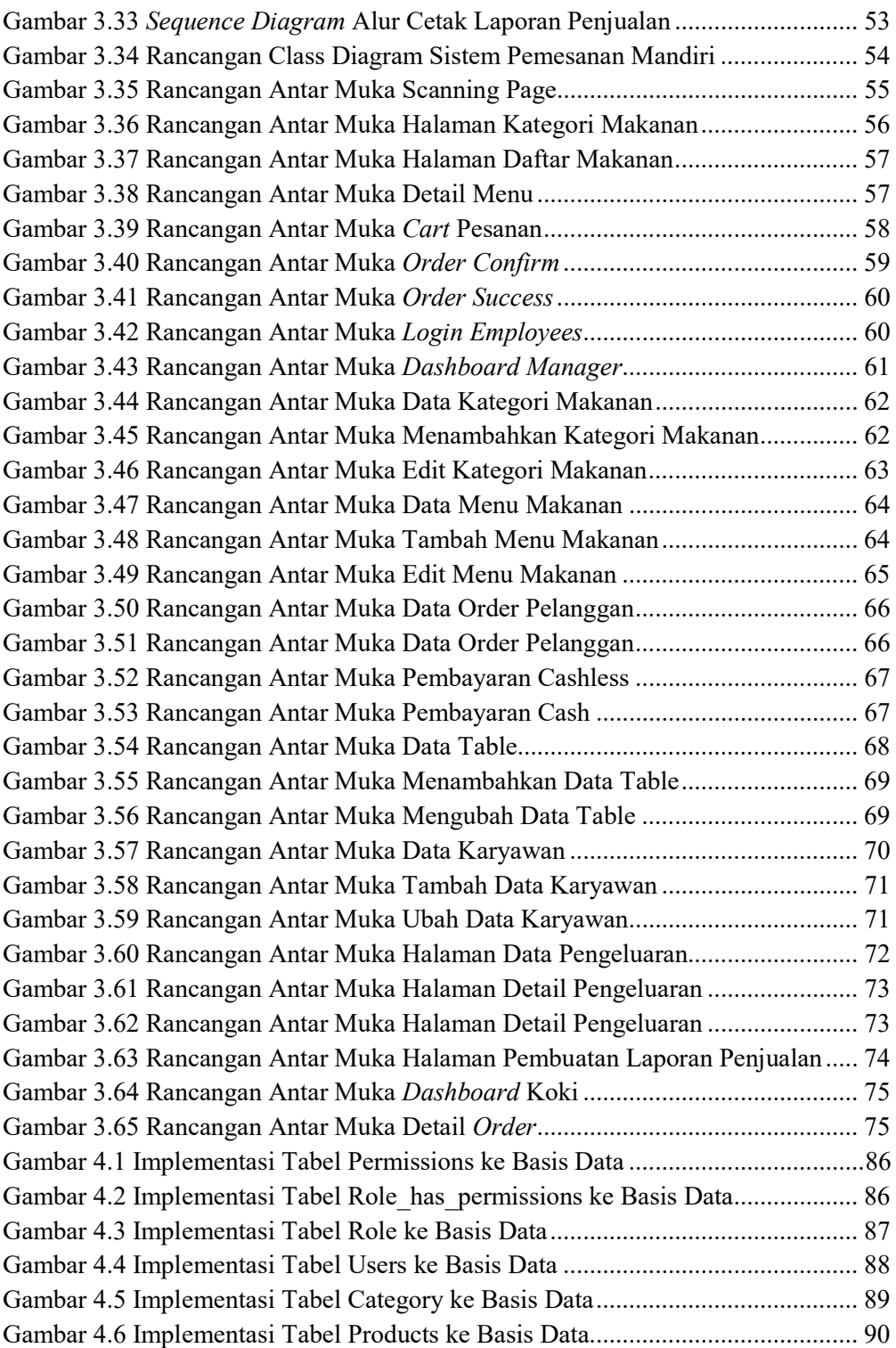

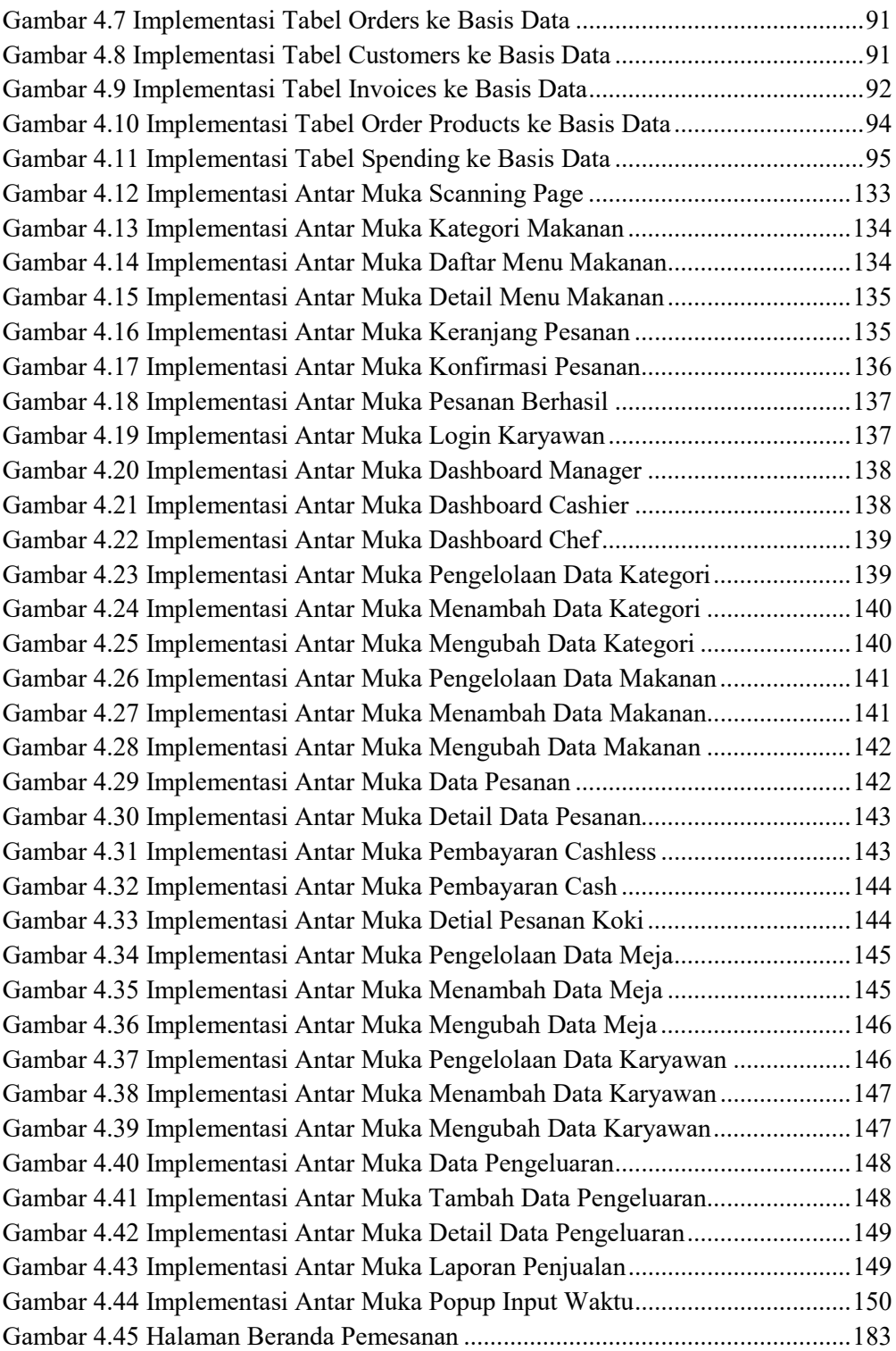

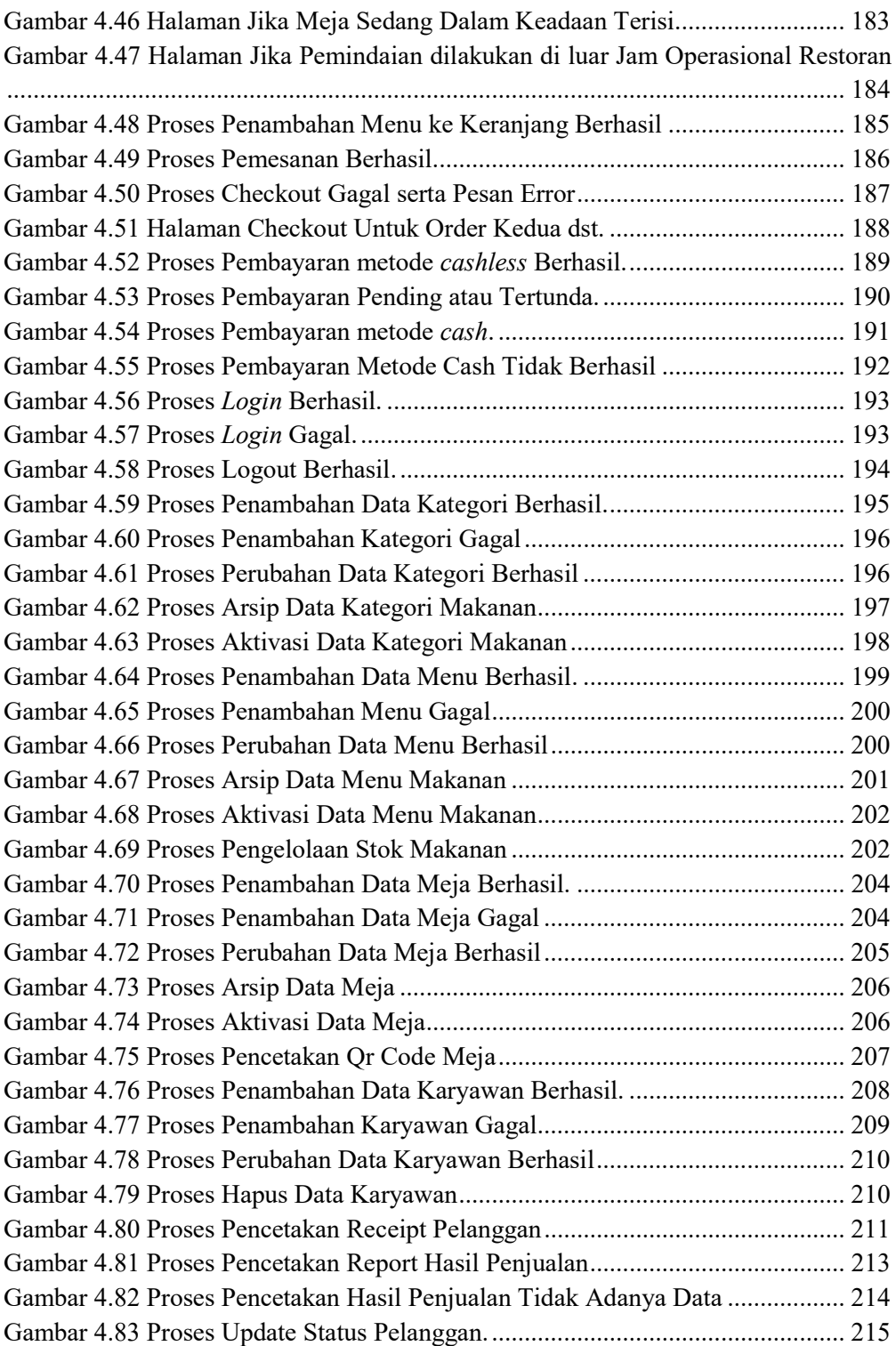

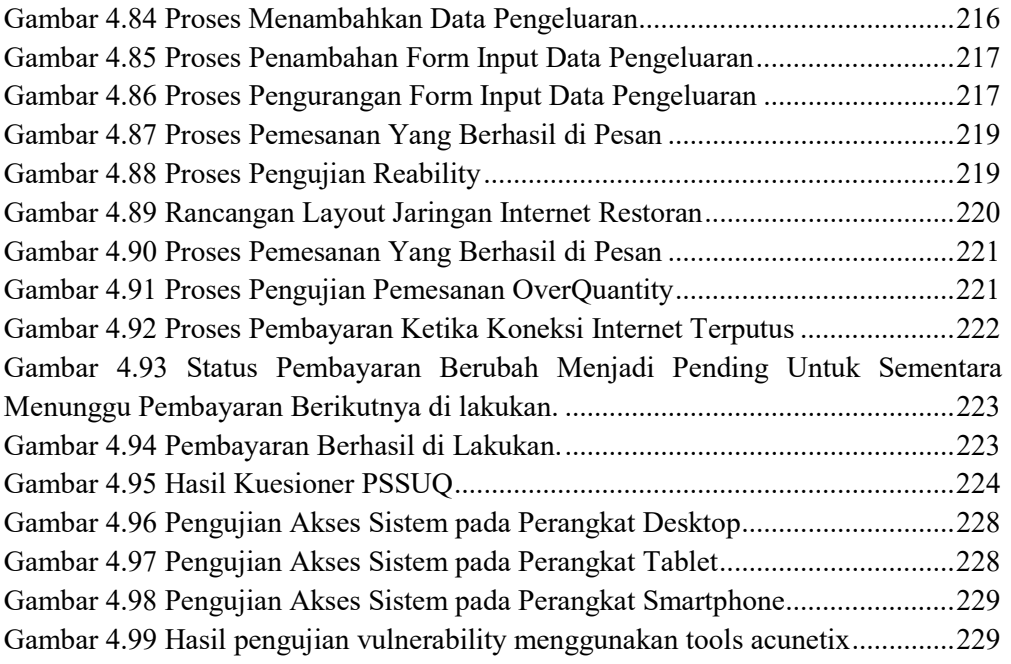

xxiv

## DAFTAR TABEL

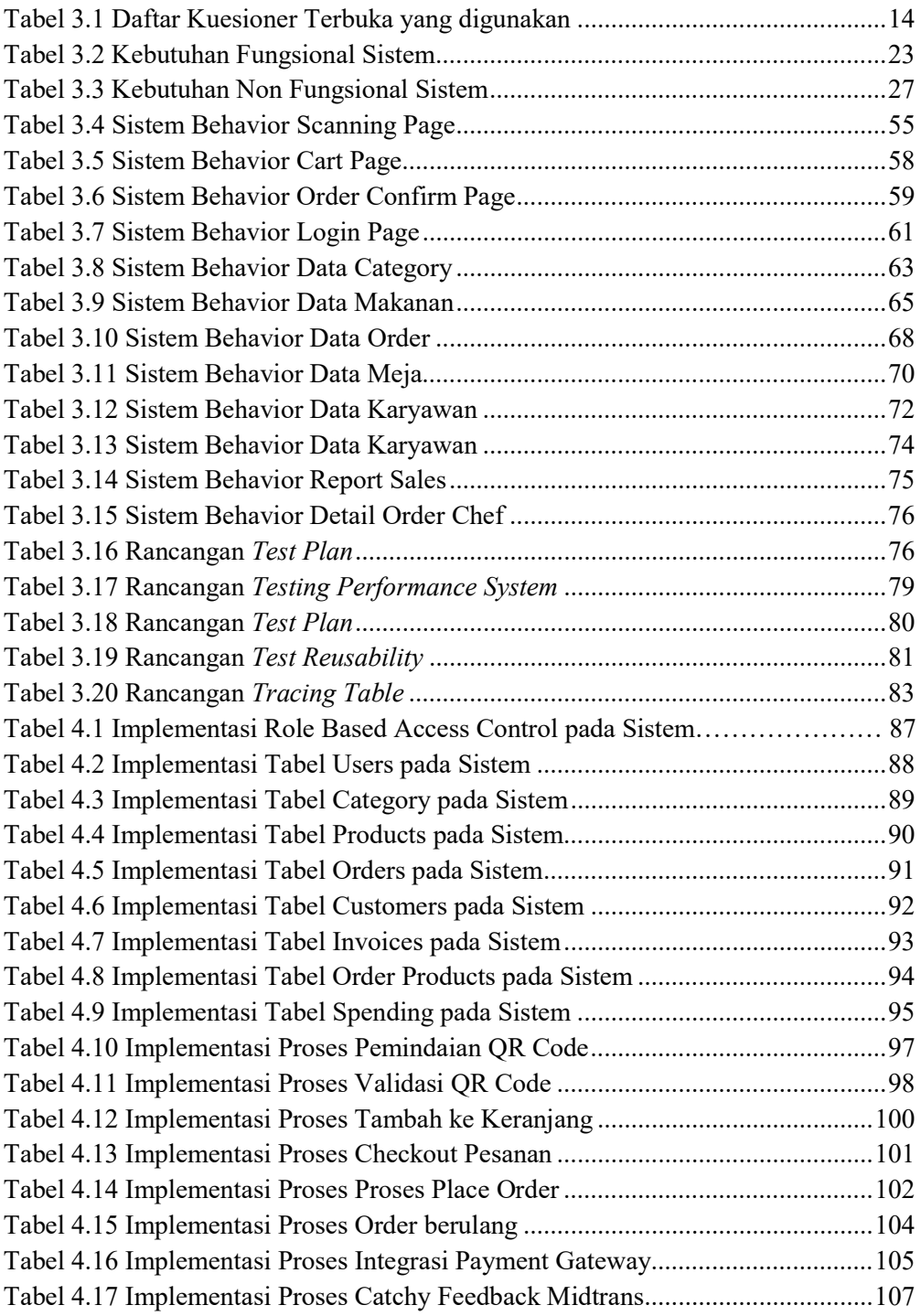

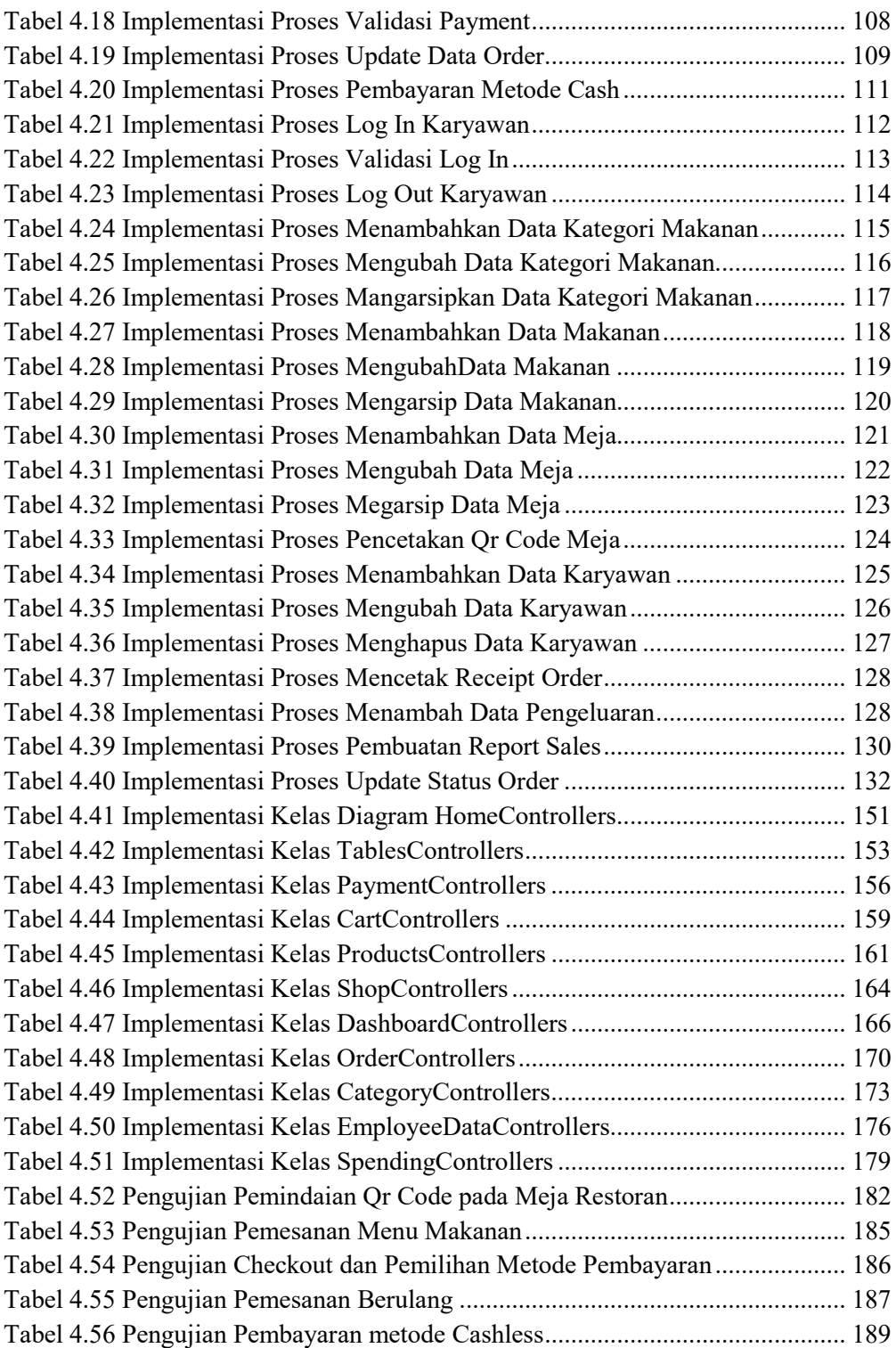

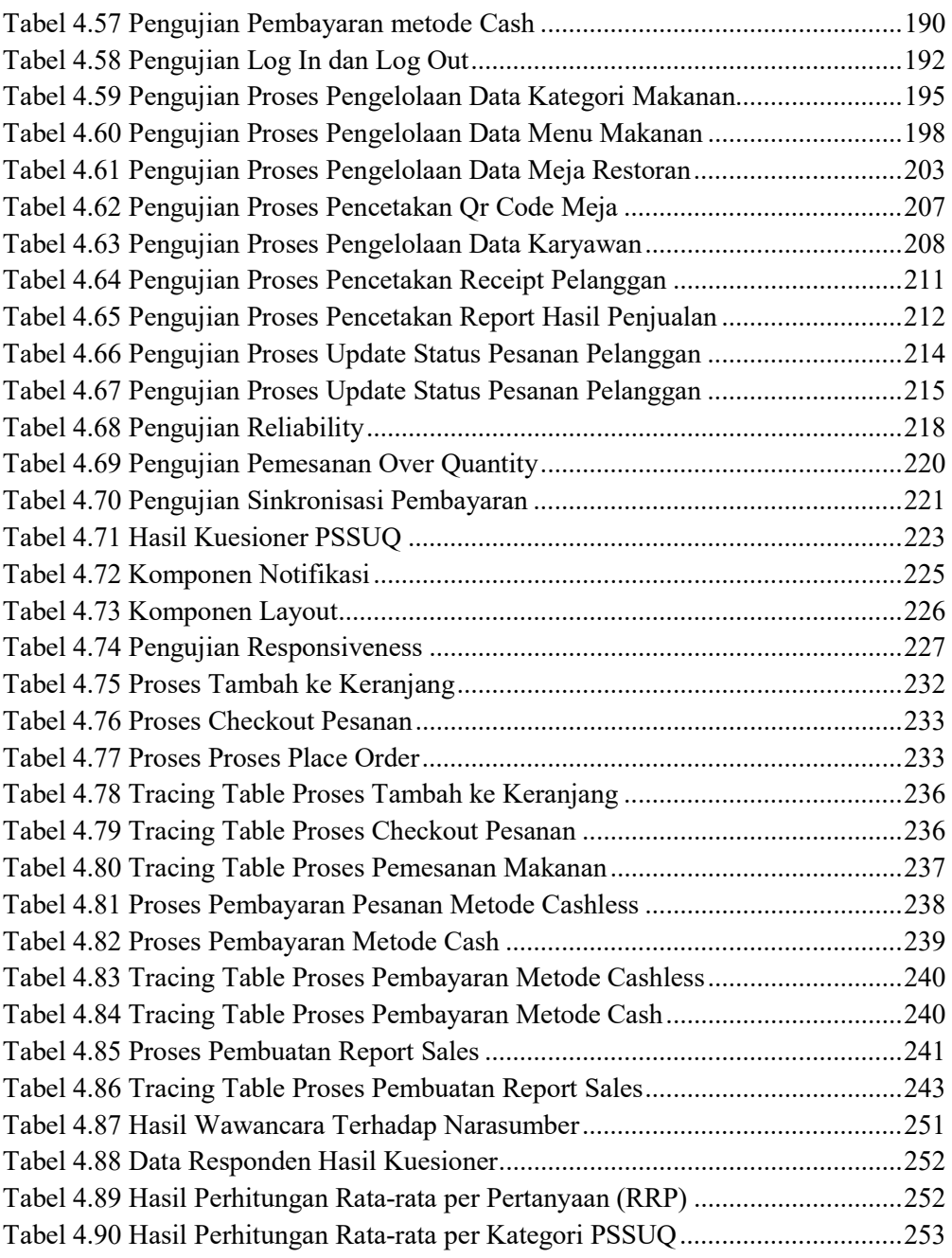